### Curs 2 Utilizare Internet

### **Rutare pachete - TCP**

G 5

 $\overline{G}$   $6$ 

#### Legatura intre:

C 1 **R** 2 **E** G

П **Calculatorul C1 deservit de** ruterul R2 si gateway‐ul G3

G

 Calculatorul C9 deservit de ruterul R8 si gateway‐ul G7

#### Noduri esentiale sunt :

- R2,G3,
- П G7, R8

Trasee posibile:

<u>G 4</u>

- **1, 2, 3, 7, 8, 9**
- **1, 2, 3,** 4, **7, 8, 9**
- **1, 2, 3,** 5, **7, 8, 9**
- **1, 2, 3,** 6, **7, 8, 9**
- **1, 2, 3,** 5, 6, **7, 8, 9**
- **1, 2, 3,** 5, 4, **7, 8, 9**
- **1, 2, 3,** 5, 6, 4, **7, 8, 9**
- Traseul <sup>e</sup> ales in functie de ocupare **in acel moment** si de disponibilitatea nodurilor

G 7 R 8 C 9 G7 G 7

### **Pachet TCP**

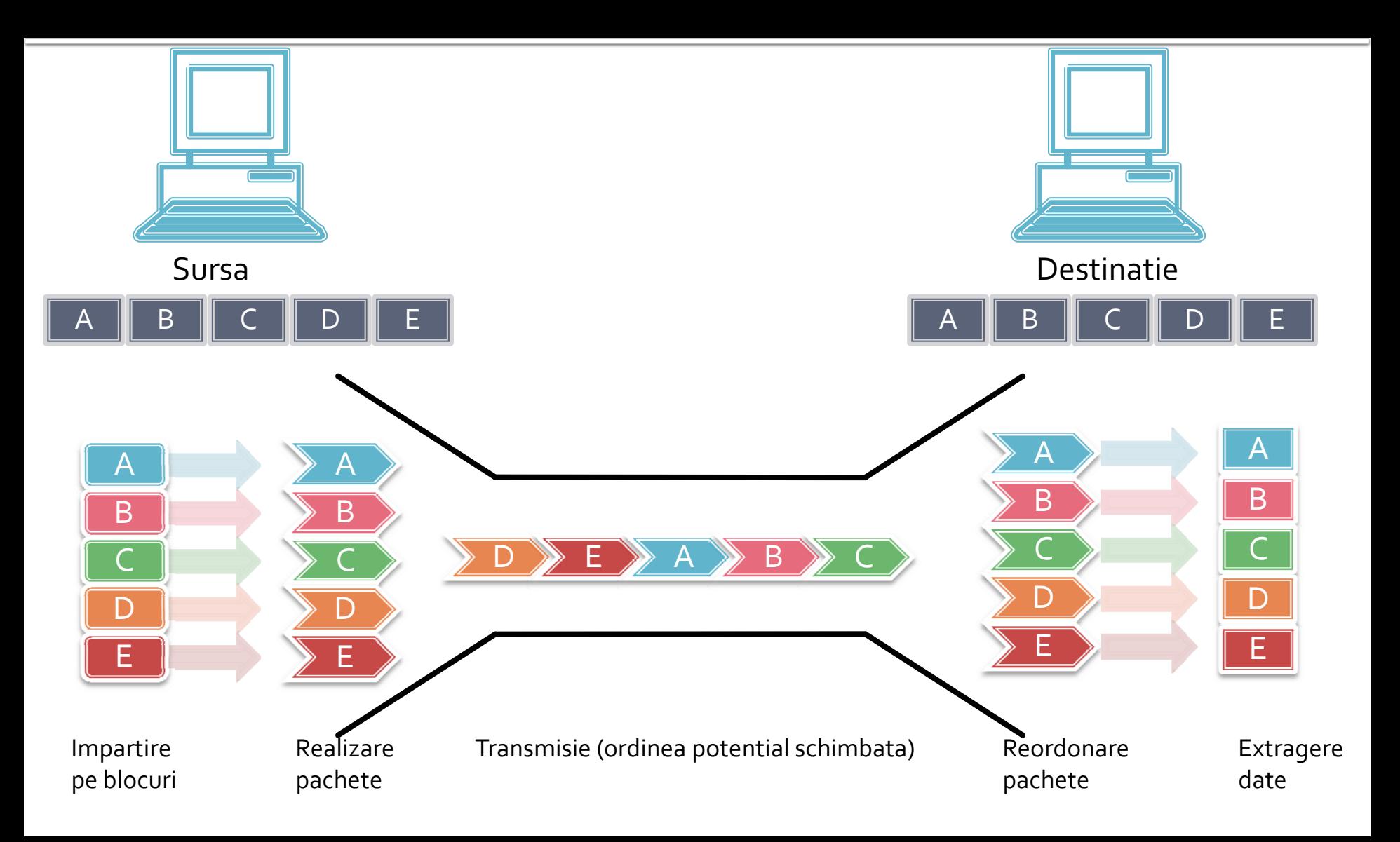

## Aplicatii trace route (tracert)

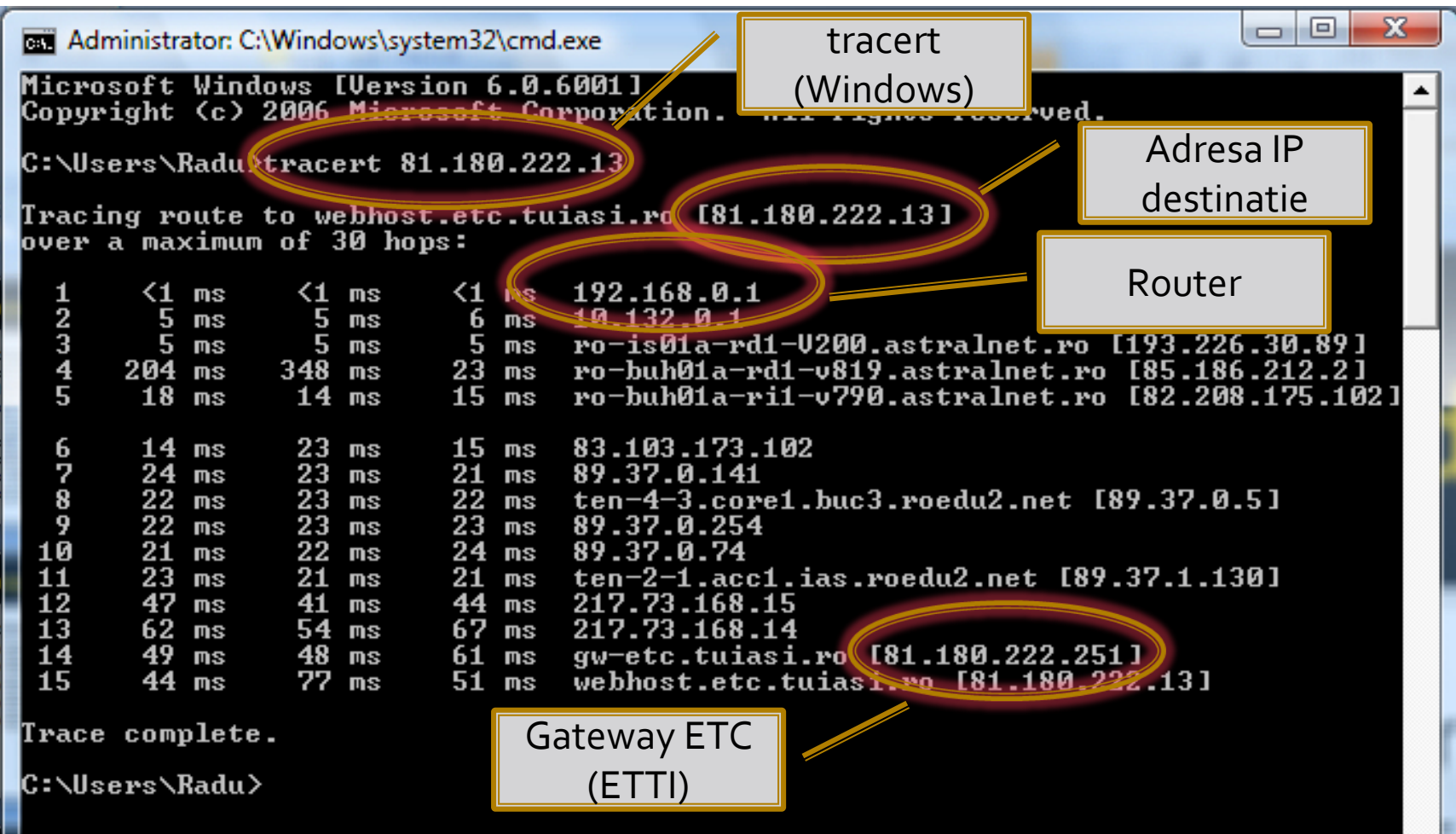

### Nume de domenii

- Reprezinta traducerea literara <sup>a</sup> adreselor IP in vederea manipularii usoare de catre utilizatorii umani
- Calculatoare dedicate (DNS – Domain Name Server) realizeaza <sup>o</sup> retea complementara, ierarhizata, pentru realizarea in regim client‐ server a traducerii ND ⇔ IP

#### **• Domain Name System**

- Caractere permise:
	- · literele alfabetului englez
	- cifre
	- $\blacksquare$   $N_\blacksquare$
- **Fully Qualified Domain Name** 
	- nume\_domeniu.top\_level\_domain.
	- tipic punctul final (semnificatie = root) se omite
- **Top Level Domain** 
	- cod tara: ro, fr, uk, us, etc.
	- generice: biz, com, info, name, net, org, pro (IANA)
	- · sponsorizate: gov, edu, mil, int etc.

## **DNS - achizitie**

- **ICANN** Internet Corporation for Assigned Names and Numbers
	- RIPE Réseaux IP Européens
		- RoTLD RomaniaTop Level Domain **www.rotld.ro**
	- ARIN American Registry for Internet Numbers
	- **APNIC** Asia-Pacific Network Information Center

■ Cost

- .ro 61\$ (TVA inclus) pe viata:
- .com, .eu 10\$/an
- "primul venit primul servit"
- **Lamentarea lui Harris: "toate cele bune sunt ocupate** deja"
- In caz de conflict, arbitrare ROTLD, RIPE, IANA + justitie

### **DNS - subdomenii**

- Subdomeniile sunt la latitudinea proprietarului domeniului
	- "tuiasi.ro" domeniu inregistrat deTUIasi, controlat de RoTLD
	- **•** "etc.tuiasi.ro" subdomeniu implementat de TUIasi, controlat de ETC (ETTI)
	- "rf-opto.etc.tuiasi.ro" subdomeniu implementat de ETC (ETTI)
- **Tipic prefixul (automat sau nu) e o indicatie a tipului** de date oferite: www, ftp, gopher etc.
- Mai multe nume de domeniu/subdomeniu po<sup>t</sup> imparti o adresa IP
	- **rf ‐opto.etc.tuiasi.ro** = 81.180.222.13
	- **www.etc.tuiasi.ro** = 81.180.222.13

### Acces utilizand nume de domeniu

#### **In momentul accesului la rf‐opto.etc.tuiasi.ro**:

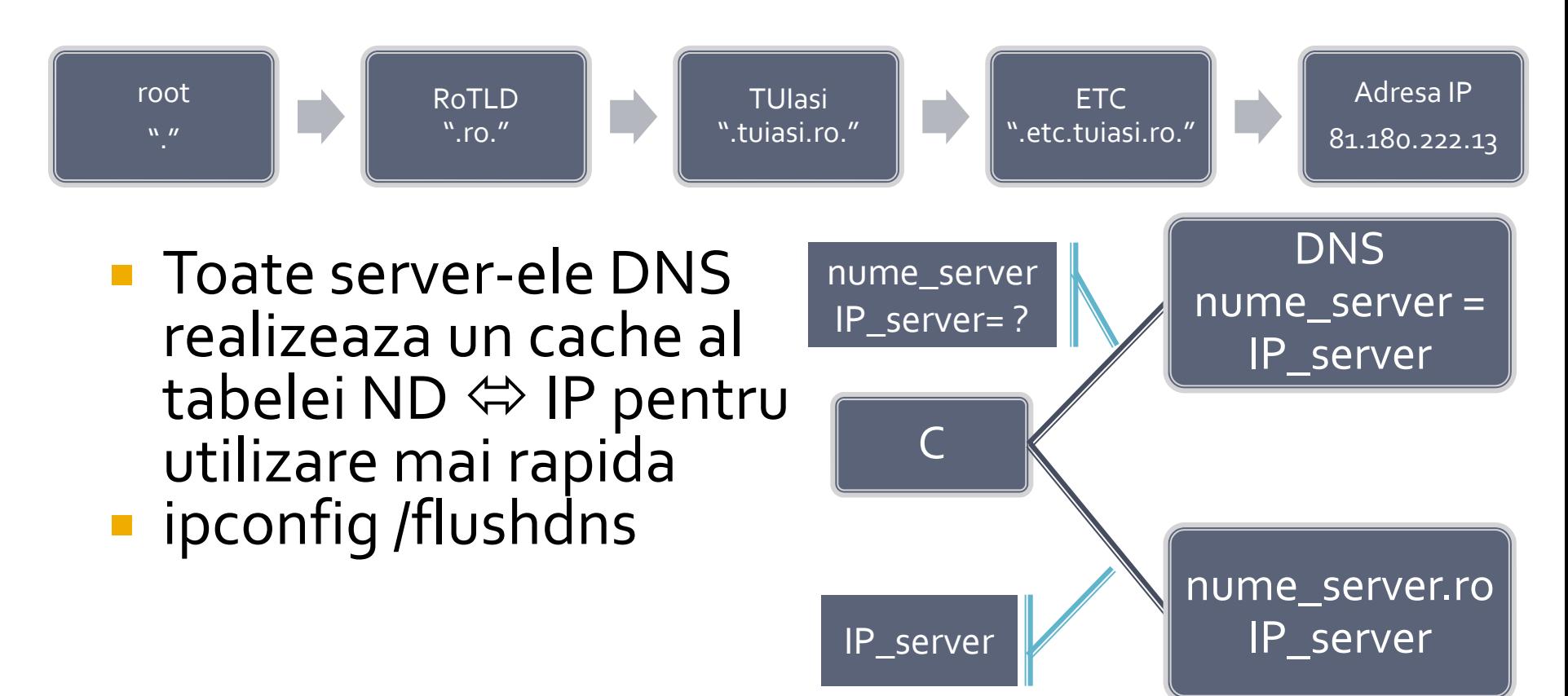

#### **Uniform Resource Locator**

- **Forma: serviciu://gazda:port/cale/fisier.ext** 
	- serviciu:// aplicatia (protocolul) care se acceseaza de pe gazda: http://, ftp://, telnet://, file://
	- gazda nume de domeniu sau adresa IP
	- :por<sup>t</sup> portul utilizat in comunicare: unele implicite: (ftp 21, http  $-80$ , ssh  $-22$ , telnet  $-23$ )
	- **Cale cale de directoare plecand de la radacina serviciului pe** gazda
	- fisier.ext numele fisierului pe gazda
- $\mathbb{R}^n$ Exemplu:

http://rf-opto.etc.tuiasi.ro:80/ui/Lucrari/Lucrarea1/Lucrarea1.html

## Model de referinta ISO/OSI

#### **Open Systems Interconnection** Structura stratificata pe 7 nivele

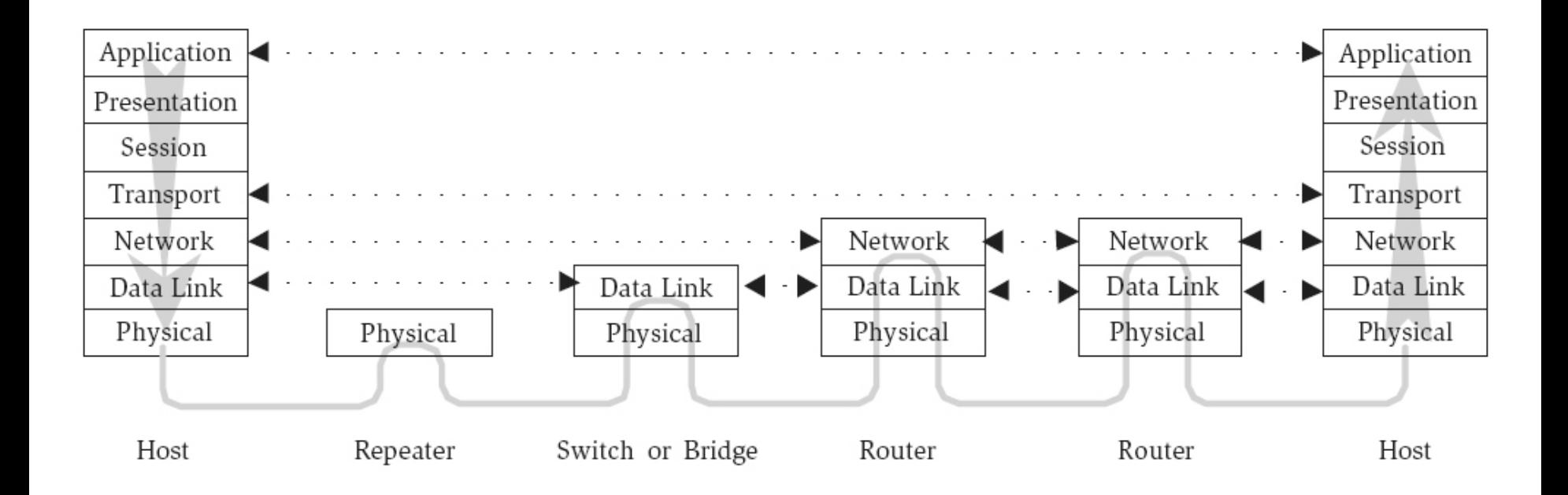

### Protocoale

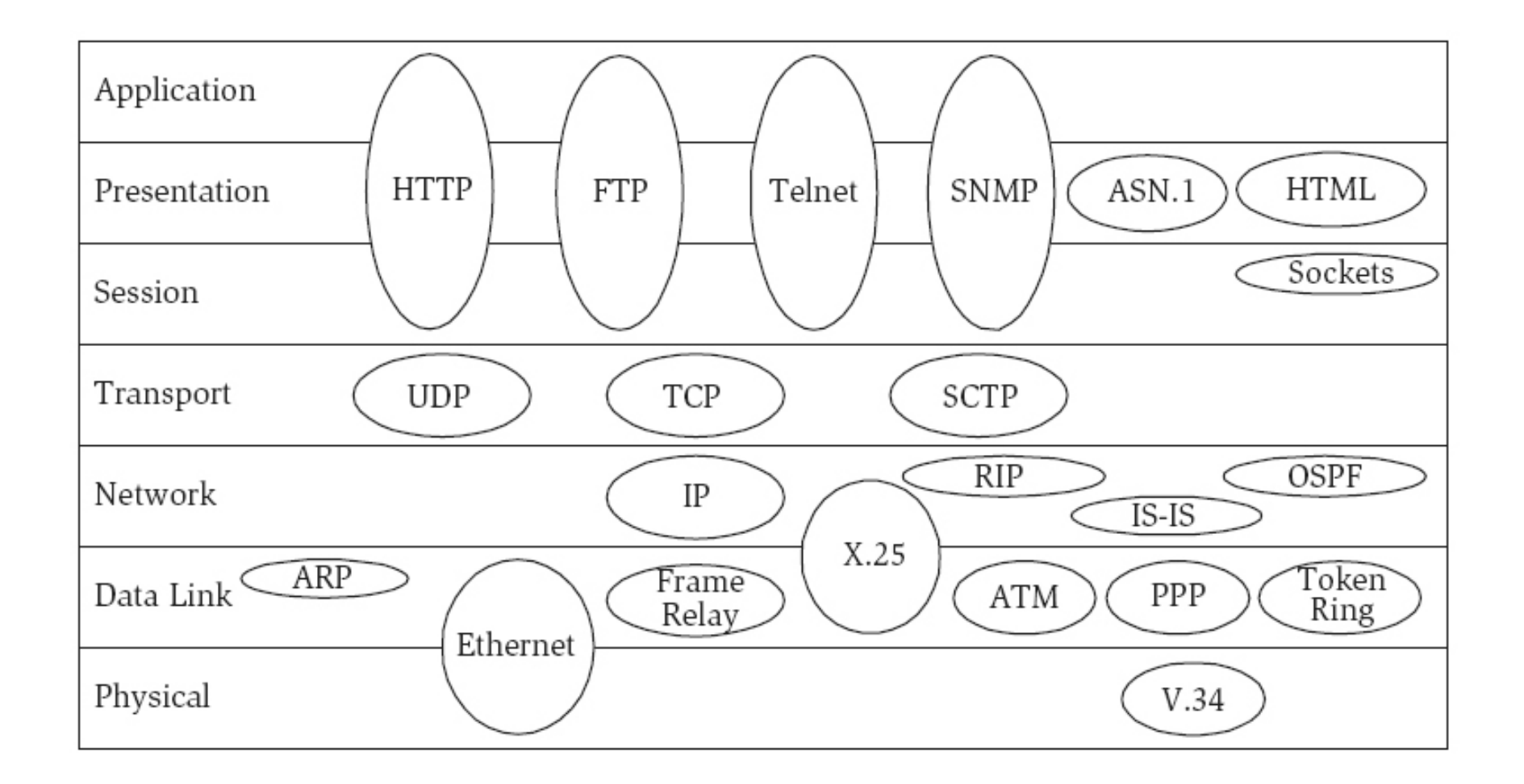

### Protocoale

- **I** IP Internet Protocol
- **HTTP Hyper Text Transfer Protocol**
- **FTP File Transfer Protocol**
- TCP Transport Control Protocol
- **SMTP** Simple Mail Transfer Protocol
- POP3 Post Office Protocol
- **IMAP** Internet Message Access Protocol
- Telnet **Tel**ecommunication **net**work (remote login)

# Tipuri de retele

- LAN LocalArea Network
	- acopera distante maxim de ordinul km
- WAN –WideArea Network
	- poate acoperi intreaga lume
	- $\overline{\mathbb{R}^n}$ **Internetul e cea** mai mare WAN

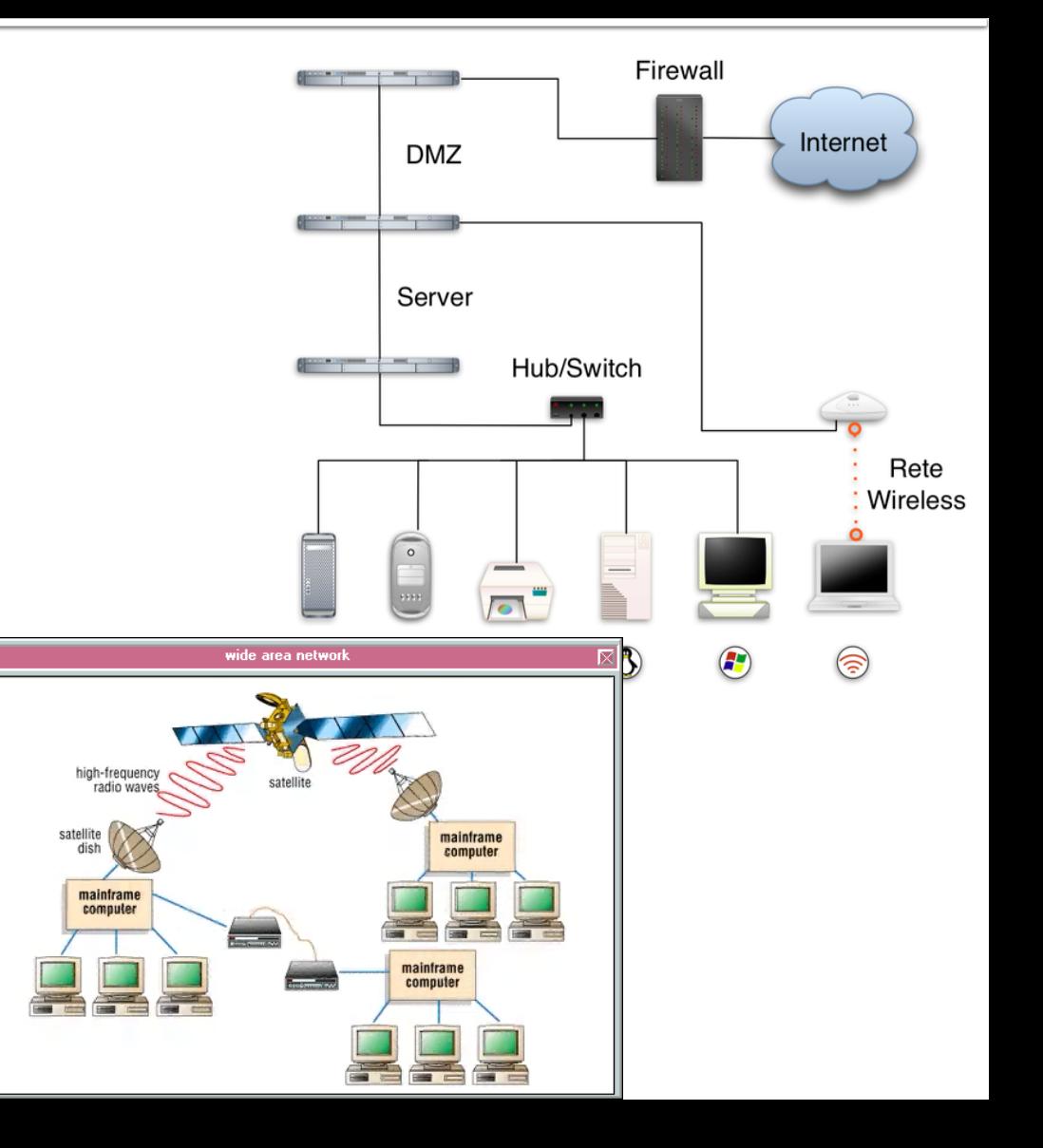

# Topologii de retea

 **Stea**: toate nodurile sunt conectate la un nod central numit hub (switching hub)

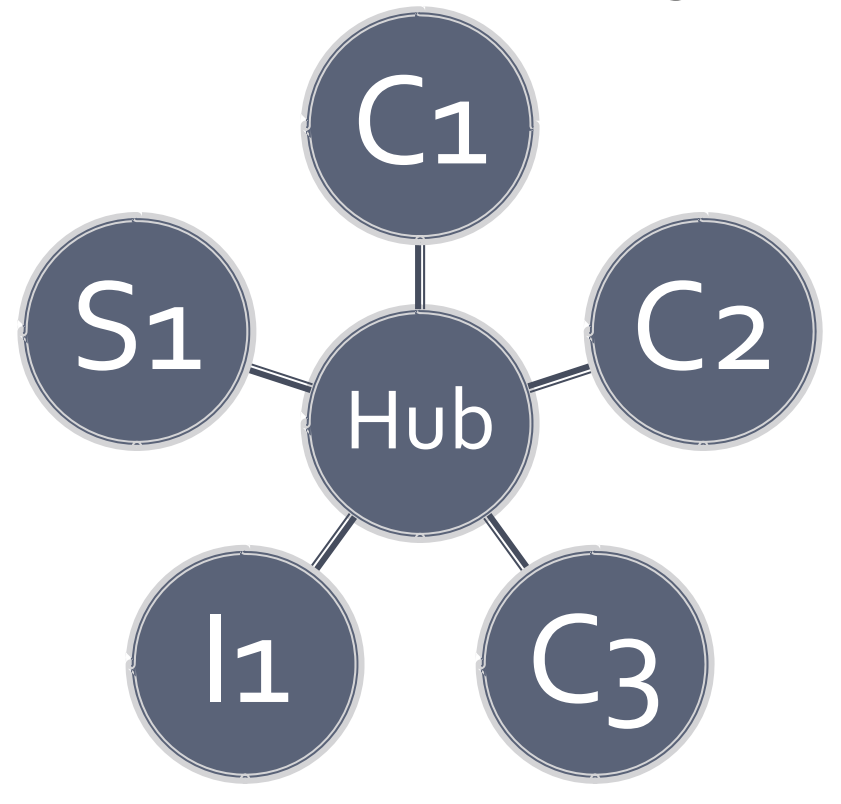

# **Topologii de retea**

- **Bus** toate nodurile sunt conectate la un singur cablu
	- obligatoriu trebuie sa apara terminatoare la capa<sup>t</sup>

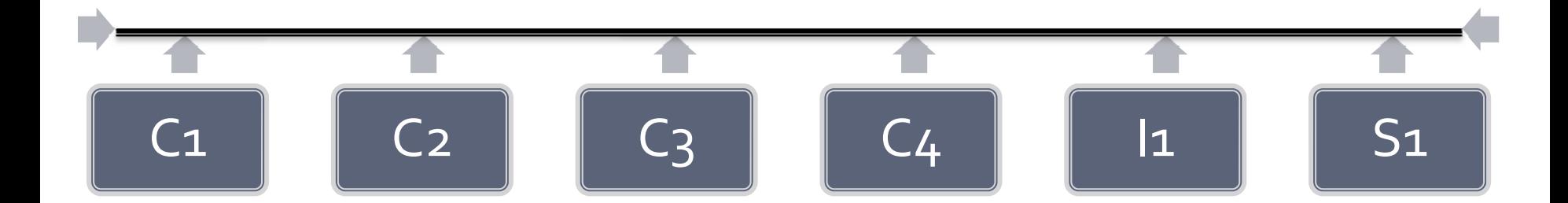

# Topologii de retea

- **Inel** toate nodurile sunt conectate la un singur cablu care realizeaza un inel
	- **teminatoarele nu sunt necesare**

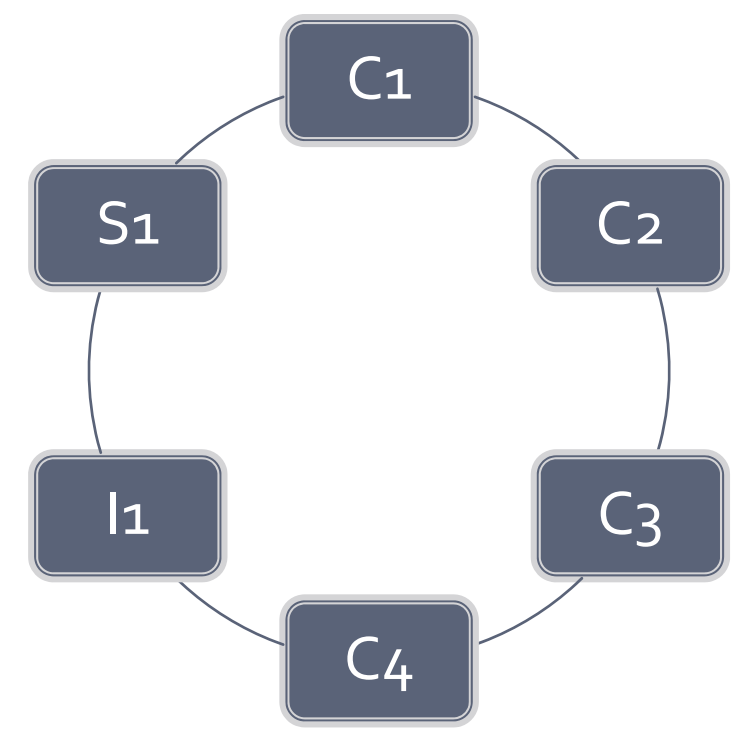

### Implementarea retelei

### Cablu

- Coaxial: 185 m, <sup>10</sup> Mb/s
- **UTP** Unshielded twisted pair: 100 m,
	- Cat  $5$  100 Mb/s ( $5e 1000$ Mb/s)
	- Cat 6 <sup>1000</sup> Mb/s (6e 10000Mb/s)
- STP Shielded twisted pair: distanta mai mare
- **Fibra optica**

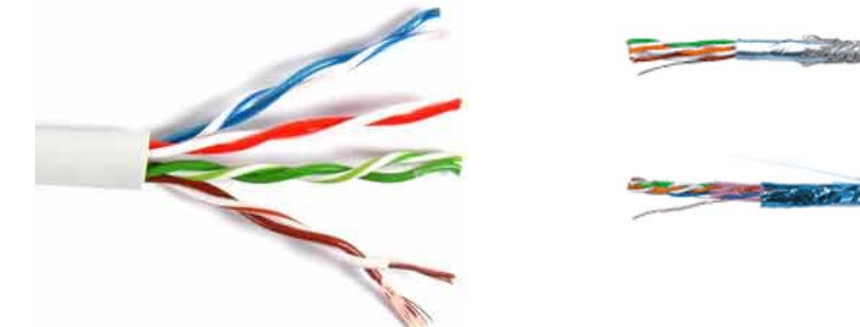

### Implementarea retelei

#### **Conectori**

- BNC Bayonet Neill Concelman
- RJ45 UTP
- RJ22 Telefonie (RJ11)

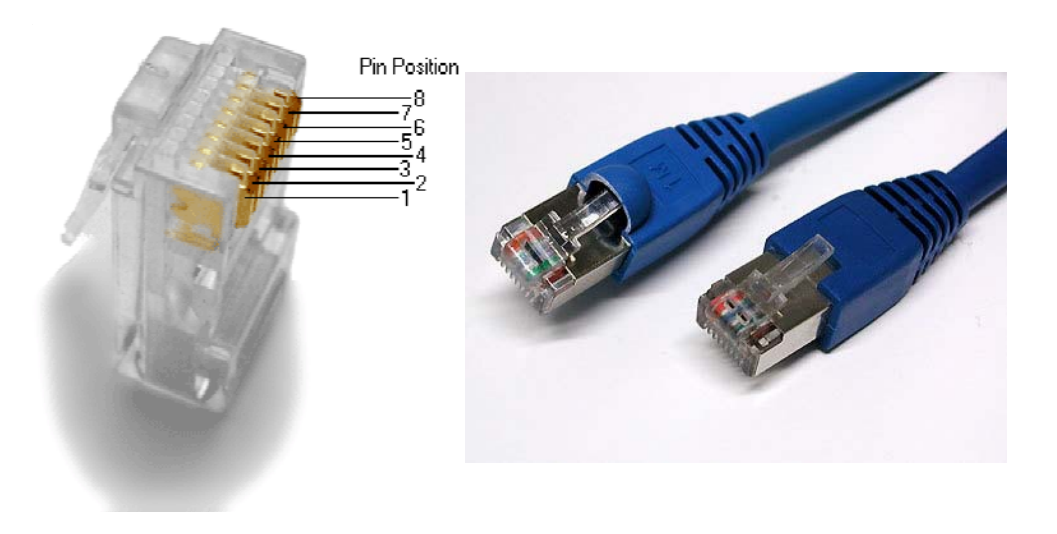

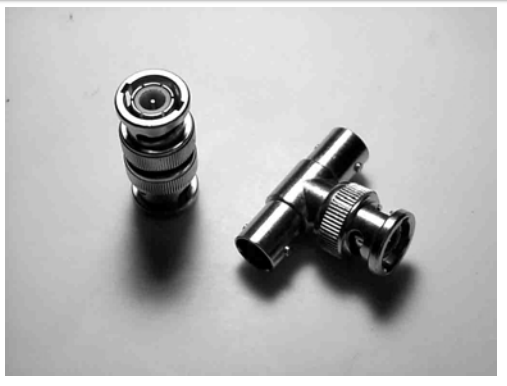

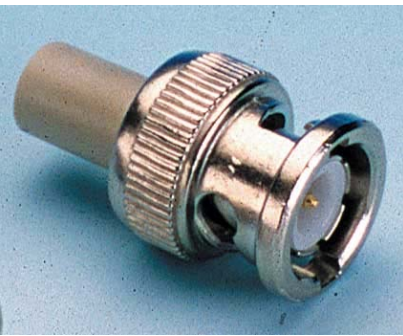

## **Realizare cablu UTP**

- Cablu Ethernet
	- Conectare calculator –switch, calculator modem
- **Crossover** 
	- Conectare directa intre2 calculatoare

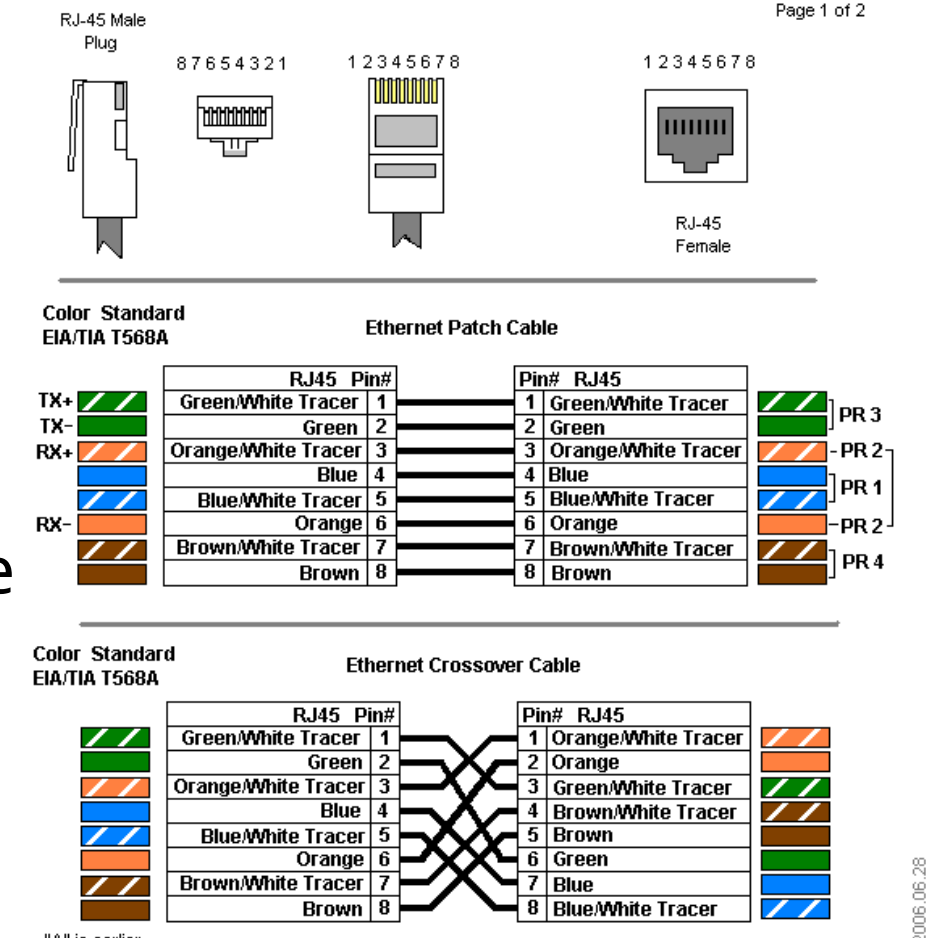

# **Conexiune fizica**

#### • NIC-Network Interface Card - placa de retea

- · 10Mb/s, 100Mb/s, 1000Mb/s
- Ethernet  $\overline{\mathbb{R}}$
- **RJ45**
- **Modem** 
	- $\overline{56}$  kb/s
	- $\blacksquare$  RJ22
	- · Inlocuit de Cable Modem
- Viteze de acces
	- **garantat**
	- best effort
		- tipic, pentru aplicatii v[B/s] ~ v[b/s] / 10

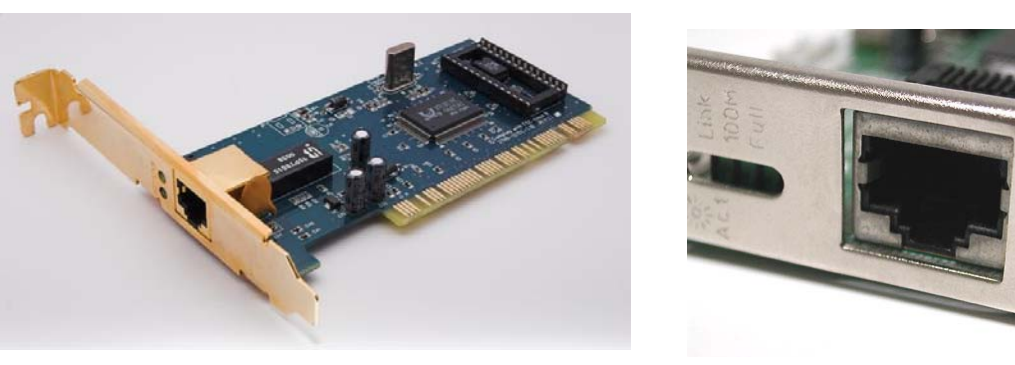

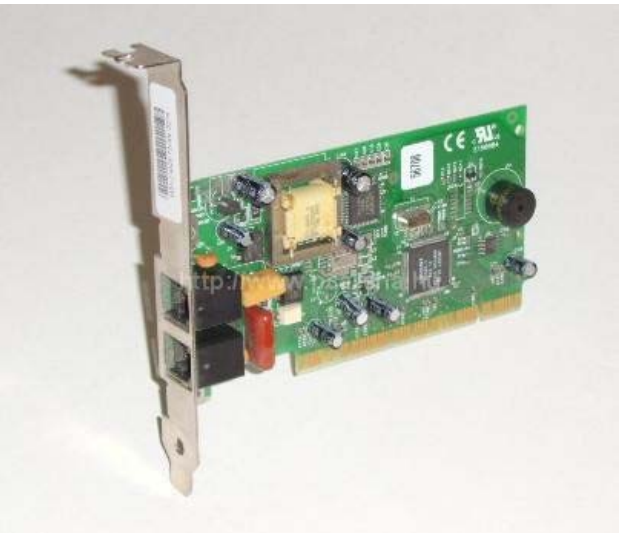

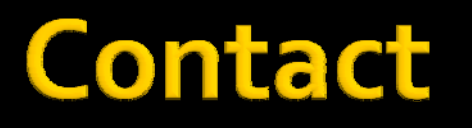

**Laboratorul de microunde si optoelectronica http://rf ‐opto.etc.tuiasi.ro rdamian@etc.tuiasi.ro**